# Esercitazione XPATH

#### Paolo Papotti

http://papotti.dia.uniroma3.it

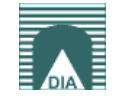

# Recipes

<!ELEMENT recipes (recipe\*)> <!ELEMENT recipe (title, ingredient+, preparation, comment?, nutrition)> <!ELEMENT title (#PCDATA)> <!ELEMENT ingredient (ingredient\*,preparation?)> <!ATTLIST ingredient name CDATA #REQUIRED amount CDATA #IMPLIED unit CDATA #IMPLIED> <!ELEMENT preparation (step+)> <!ELEMENT step (#PCDATA)> <!ELEMENT nutrition EMPTY> <!ELEMENT comment (#PCDATA)> <!ATTLIST nutrition calories CDATA #REQUIRED fat CDATA #REQUIRED carbohydrates CDATA #REQUIRED protein CDATA #REQUIRED alcohol CDATA #IMPLIED> <recipes> <recipe> <title>Beef Parmesan</title> <ingredient name="beef" amount="1.5" unit="pound"/> <ingredient name="onion" amount="1"/> <ingredient name="green rings" amount="1"/> <preparation> <step>Boil pasta</step> </preparation> <comment>… </comment> <nutrition calories="1167" fat="23" carbohydrates="45" protein="32"/> </recipe> …

"The titles of all recipes that use olive oil."

- //recipe[ingredient/@name="olive oil"]/title
- //recipe[.//ingredient/@name="olive oil"]/title
- //recipe[.//ingredient/@name="olive oil"]/title/text()

# XPath queries - recipes

- 1. "The titles of all recipes, returned as strings."
- 2. "The titles of all recipes with less than 500 calories."
- 3. "The titles of all recipes that do not use butter."
- 4. "The amount of sugar needed for Zuppa Inglese."
- 5. "The first two steps in preparing Zuppa Inglese."
- 6. " The titles of all recipes that requires five steps."

- 1. "The titles of all recipes, returned as strings."
	- fn:doc("recipes.xml")//title/text()

- 1. "The titles of all recipes, returned as strings."
	- fn:doc("recipes.xml")//title/text()
- 2. " The titles of all recipes with less than 500 calories."
	- //recipe[nutrition/@calories < 500]/title
	- //recipe[//@calories < 500]/title [no!]

- 1. "The titles of all recipes, returned as strings."
	- fn:doc("recipes.xml")//title/text()
- 2. " The titles of all recipes with less than 500 calories."
	- //recipe[nutrition/@calories < 500]/title
	- //recipe[//@calories < 500]/title [no!]
- 3. " The titles of all recipes that do not use butter."
	- //recipe[not(.//ingredient/@name="butter")]/title
	- //recipe[not(./ingredient/@name="butter")]/title [no!]

- 1. "The titles of all recipes, returned as strings."
	- fn:doc("recipes.xml")//title/text()
- 2. " The titles of all recipes with less than 500 calories."
	- //recipe[nutrition/@calories < 500]/title
	- //recipe[//@calories < 500]/title [no!]
- 3. " The titles of all recipes that do not use butter."

 - //recipe[not(.//ingredient/@name="butter")]/title - //recipe[not(./ingredient/@name="butter")]/title [no!]

- 1. "The amount of sugar needed for Zuppa Inglese."
	- number(//recipe[title="Zuppa Inglese"]//ingredient[@name="sugar"]/@amount)

- 1. "The titles of all recipes, returned as strings."
	- fn:doc("recipes.xml")//title/text()
- 2. " The titles of all recipes with less than 500 calories."
	- //recipe[nutrition/@calories < 500]/title
	- //recipe[//@calories < 500]/title [no!]
- 3. " The titles of all recipes that do not use butter."
	- //recipe[not(.//ingredient/@name="butter")]/title - //recipe[not(./ingredient/@name="butter")]/title [no!]
- 1. "The amount of sugar needed for Zuppa Inglese."
	- number(//recipe[title="Zuppa Inglese"]//ingredient[@name="sugar"]/@amount)
- 5. The first two steps in preparing Zuppa Inglese."
	- //recipe[title="Zuppa Inglese"]/preparation/step[position()=1 or position()=2]

- 1. "The titles of all recipes, returned as strings."
	- fn:doc("recipes.xml")//title/text()
- 2. " The titles of all recipes with less than 500 calories."
	- //recipe[nutrition/@calories < 500]/title
	- //recipe[//@calories < 500]/title [no!]
- 3. " The titles of all recipes that do not use butter."
	- //recipe[not(.//ingredient/@name="butter")]/title - //recipe[not(./ingredient/@name="butter")]/title [no!]
- 1. "The amount of sugar needed for Zuppa Inglese."
	- number(//recipe[title="Zuppa Inglese"]//ingredient[@name="sugar"]/@amount)
- 5. The first two steps in preparing Zuppa Inglese."
	- //recipe[title="Zuppa Inglese"]/preparation/step[position()=1 or position()=2]
- 6. "The titles of all recipes that requires five steps."
	- //recipe[.//step[5]]/title ??
	- //recipe[preparation/step[5]]/title !!

# XPath queries - recipes

- 7. "The number of recipes in the document."
- 8."The average number of calories per recipe."
- 9. "The recipes that have an ingredient in common with Zuppa Inglese."
- 10. "The titles of recipes have some compound ingredients."
- 11. "The titles of recipes that have no compound ingredients."
- 12. "The titles of recipes that have only compound ingredients."

- 7. "The number of recipes in the document."
	- count(//recipe)

- 7. "The number of recipes in the document."
	- count(//recipe)
- 8. "The average number of calories per recipe."
	- sum(//recipe/nutrition/@calories) div count(//recipe)

- 7. "The number of recipes in the document."
	- count(//recipe)
- 8. "The average number of calories per recipe."
	- sum(//recipe/nutrition/@calories) div count(//recipe)
- 9. "The recipes that have an ingredient in common with Zuppa Inglese."
	- //recipe[.//ingredient/@name=//recipe[title="Zuppa Inglese"]//ingredient/@name]

- 7. "The number of recipes in the document."
	- count(//recipe)
- 8. "The average number of calories per recipe."
	- sum(//recipe/nutrition/@calories) div count(//recipe)
- 9. "The recipes that have an ingredient in common with Zuppa Inglese."
	- //recipe[.//ingredient/@name=//recipe[title="Zuppa Inglese"]//ingredient/@name]
- 10. "The titles of recipes have some compound ingredients." – //recipe[ingredient/ingredient]/title

- 7. "The number of recipes in the document."
	- count(//recipe)
- 8. "The average number of calories per recipe."
	- sum(//recipe/nutrition/@calories) div count(//recipe)
- 9. "The recipes that have an ingredient in common with Zuppa Inglese."
	- //recipe[.//ingredient/@name=//recipe[title="Zuppa Inglese"]//ingredient/@name]
- 10. "The titles of recipes have some compound ingredients." – //recipe[ingredient/ingredient]/title
- 11. "The titles of recipes that have no compound ingredients"
	- //recipe[not(ingredient/ingredient)]/title

- 7. "The number of recipes in the document."
	- count(//recipe)
- 8. "The average number of calories per recipe."
	- sum(//recipe/nutrition/@calories) div count(//recipe)
- 9. "The recipes that have an ingredient in common with Zuppa Inglese."
	- //recipe[.//ingredient/@name=//recipe[title="Zuppa Inglese"]//ingredient/@name]
- 10. "The titles of recipes have some compound ingredients." – //recipe[ingredient/ingredient]/title
- 11. "The titles of recipes that have no compound ingredients" – //recipe[not(ingredient/ingredient)]/title
- 12. "The titles of recipes that have only compound ingredients" – //recipe[not(ingredient[not(ingredient)])]/title

# XPath - libreria

```
<?xml version="1.0" encoding="UTF-8"?>
<!DOCTYPE libreria SYSTEM "libreria.dtd">
<?xml-stylesheet href="libreria_trasf.xsl" type="text/xsl"?>
<libreria>
```
<libri>

<libro>

```
<titolo>XML Programming</titolo>
<prezzo valuta="EUR">25</prezzo>
<autore>Mario Rossi</autore>
<autore>Paolo Bianchi</autore>
```

```
</libro>
```
<libro>

```
<titolo>Java Programming</titolo>
<prezzo valuta="USD">30</prezzo>
<autore>Paolo Bianchi</autore>
```

```
</libro>
```
- </libri>
- </libreria>

# XPath - libreria

<?xml version="1.0" encoding="UTF-8"?>

- <!ELEMENT libreria (libri)>
- <!ELEMENT libri (libro\*)>
- <!ELEMENT libro (titolo,prezzo,autore+)>
- <!ELEMENT titolo (#PCDATA)>
- <!ELEMENT prezzo (#PCDATA)>
- <!ELEMENT autore (#PCDATA)>

<!ATTLIST prezzo valuta CDATA #REQUIRED>

# XPath - libreria

- Dato il documento XML libreria.xml, scrivere le espressioni XPath per le seguenti selezioni:
	- 1. L'insieme di tutti gli elementi **libro**
	- 2. Il **titolo** del *secondo* libro dell'archivio
	- 3. I libri di **Paolo Bianchi**
	- 4. I coautori di Mario Rossi
	- 5. Il numero di libri scritti da Mario Rossi
	- 6. L'autore di più di un libro

# Soluzioni XPath - libreria

- **Soluzioni** 
	- 1. //libro
	- 1. /libreria/libri/libro[2]/titolo/text()
	- 1. //libro[.//autore = "Paolo Bianchi"]/titolo
	- 1. //libro[.//autore = "Paolo Bianchi"]/autore[not(. = "Paolo Bianchi")]
	- 1. count(//libro[.//autore = "Paolo Bianchi"])
	- *1. Si può fare (come?) ma è meglio usare XQuery..*

## **Credits**

- Questo materiale è basato su dispense ed esercizi di
	- Ombretta Gaggi @ Università di Padova
	- Alessio Pace, Valter Crescenzi, Paolo Merialdo @ Università Roma Tre